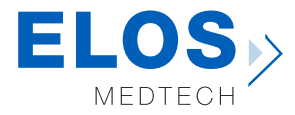

**PRINTING GUIDE Elos Accurate® Open Digital Solutions**

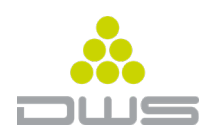

## **Model by DWS with Elos Accurate® Analog for Printed Models**

## **A model analog specifically created for 3D printers**

The PMA analog is available for the major implant platforms and colour coded according to the implant manufacturer.

The Elos Accurate Analog for Printed Models can only be installed in the correct position, has a press fit and is automatically centered in the model socket. If you still want to have an extra insurance of the safe seating, there is an optional special screw available for this purpose.

For a good result with the combination of this 3D printer and the Elos Accurate Analog for Printed Models, please follow the information in the chart:

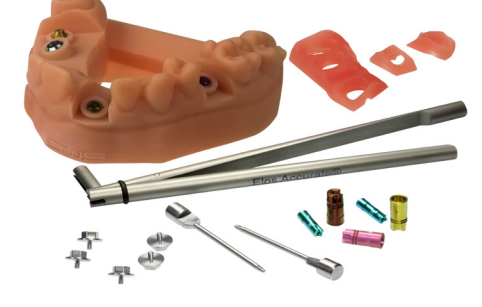

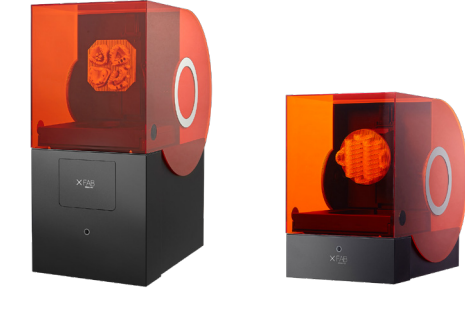

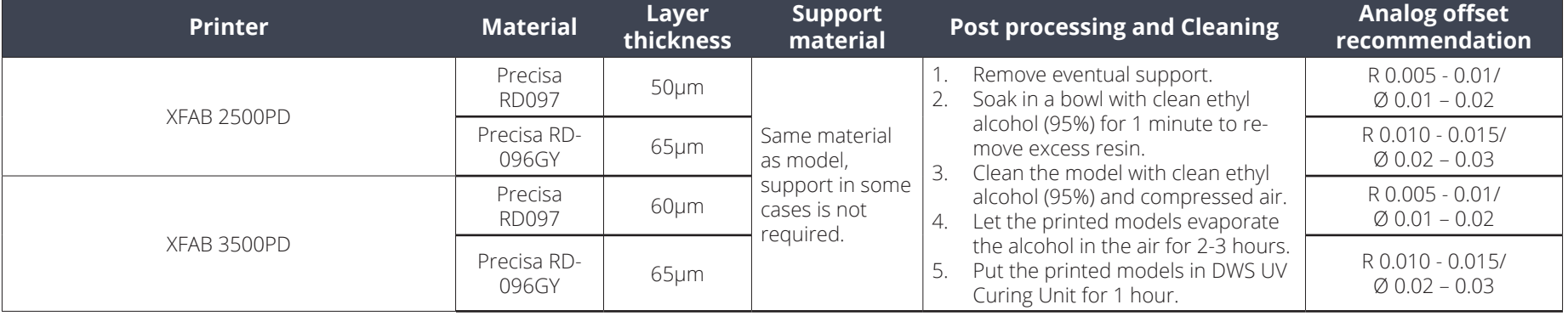

*\* The information in the table should be used as a guideline. Always take into account the printer's condition and other aspects that may affect the quality of the print.*

Elos Medtech • Engvej 33 • DK-3330 Gorlose • Denmark +45 4821 6499 • dentalsupport@elosmedtech.com • www.elosdental.com

## **How to setup "Analog offset recommendation"**

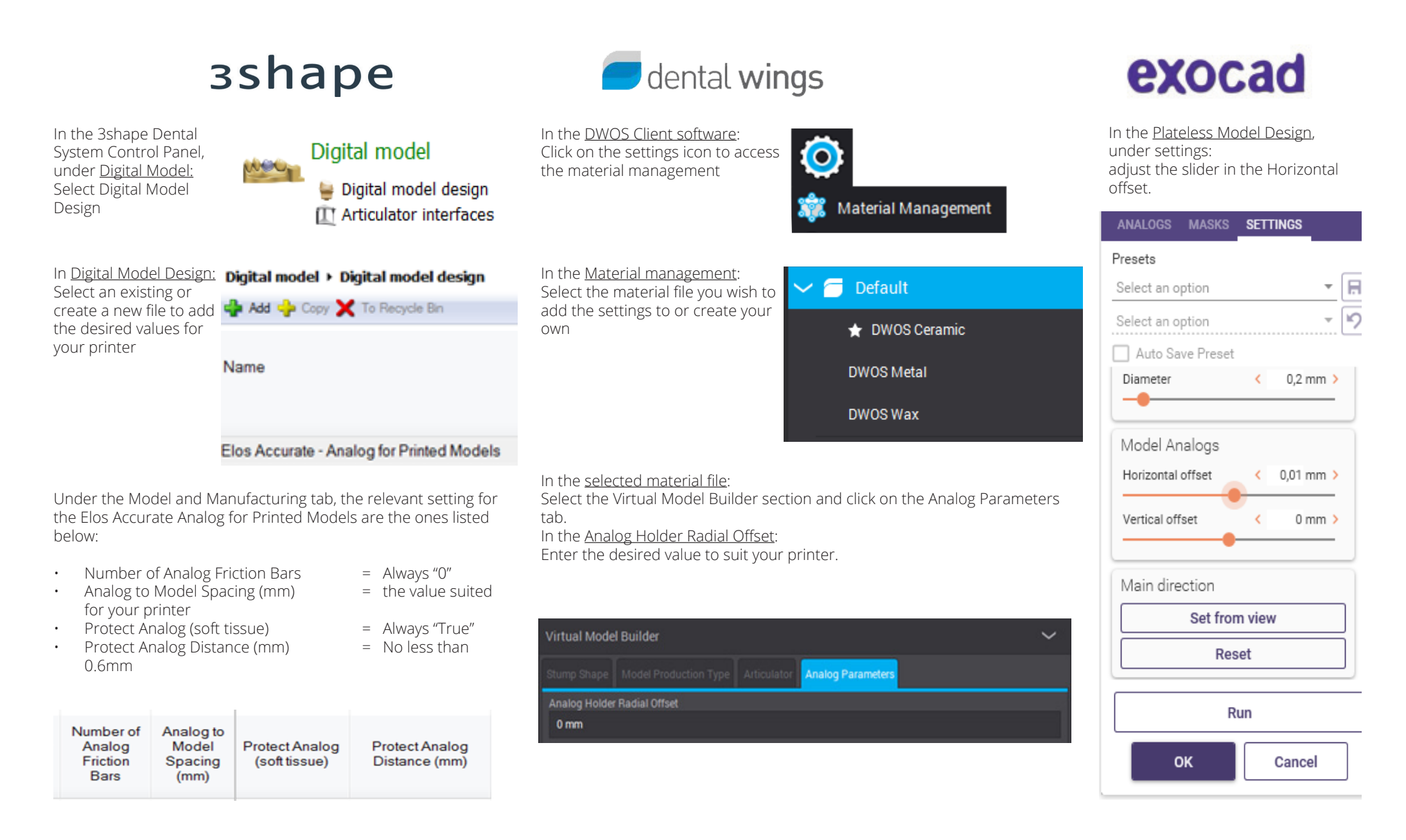